$1$ 

 $2$ 

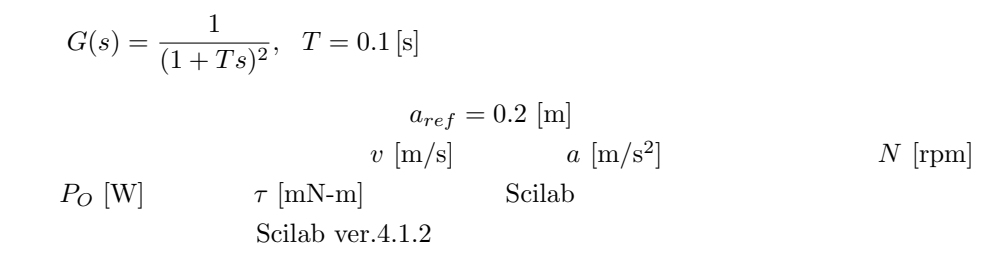

step TG70A.sce

// step\_TG70A.sce 2009/07/23  $\frac{1}{2}$ 

 $s=\%s;$ 

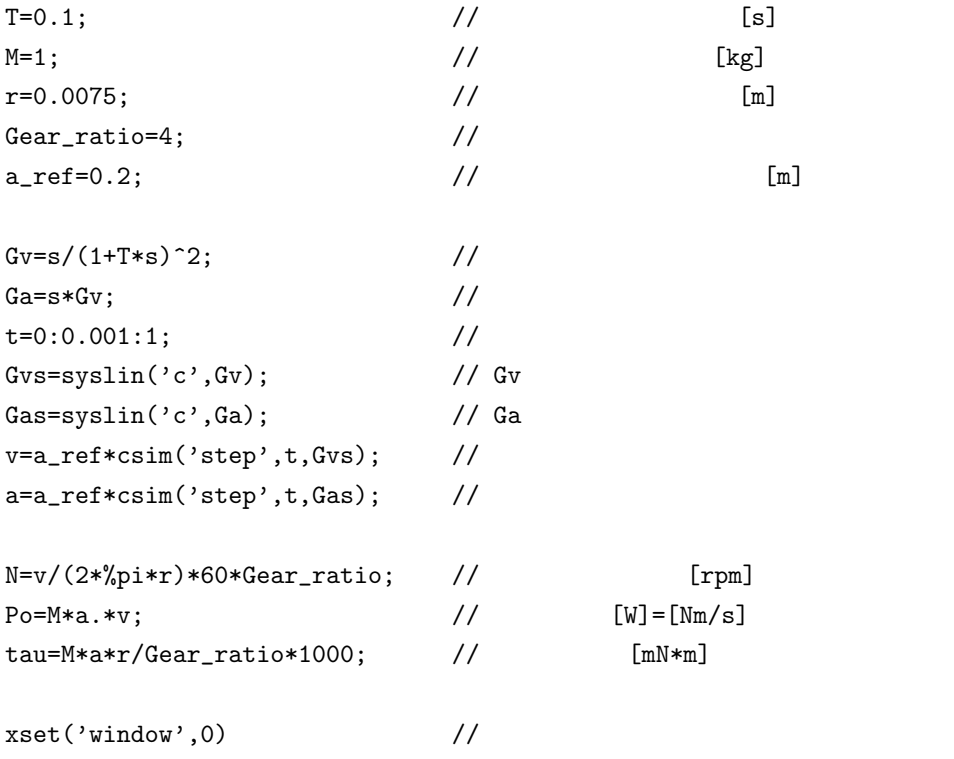

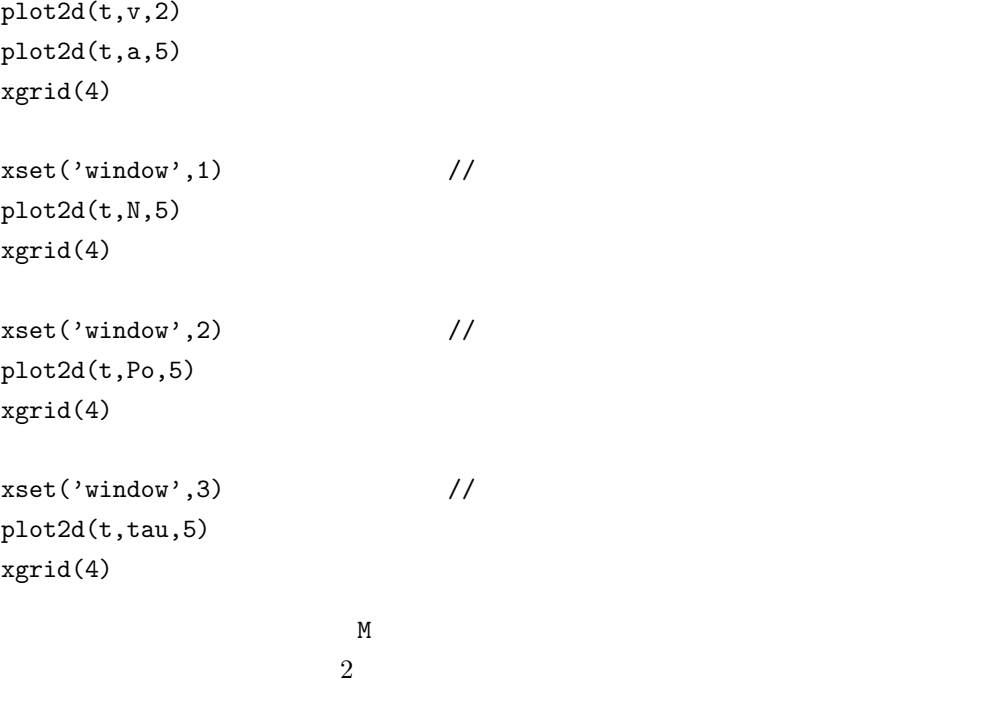

 $1 \quad 2 \quad 3$ 

 $\sim$  75  $\sim$ 

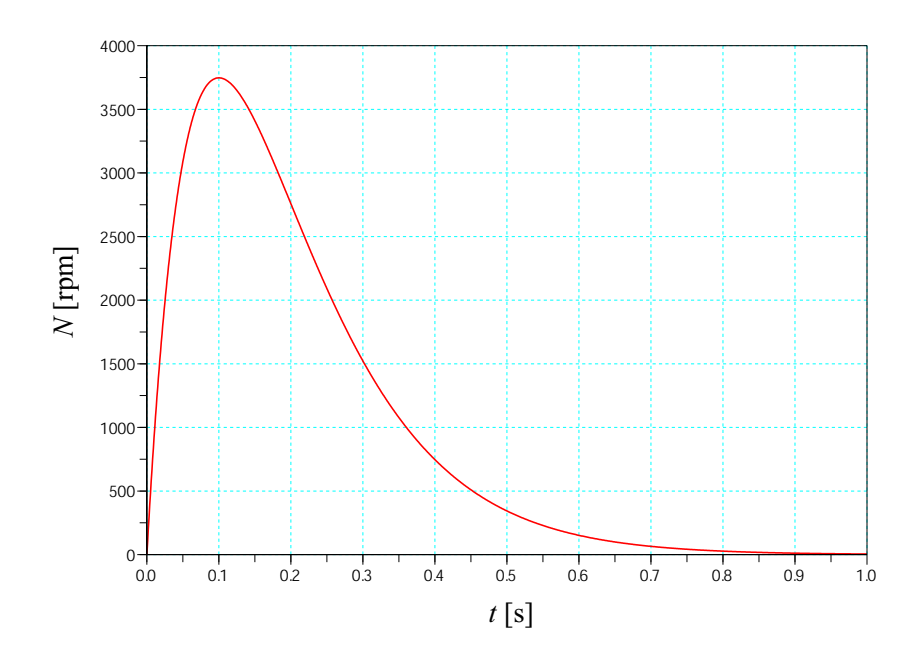

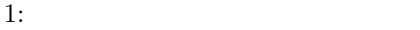

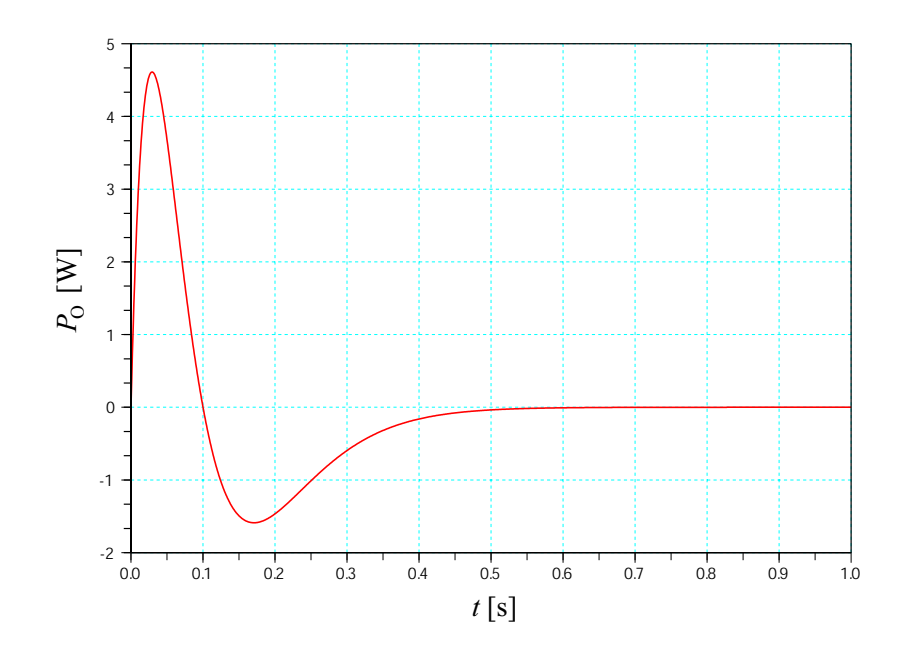

 $2:$ 

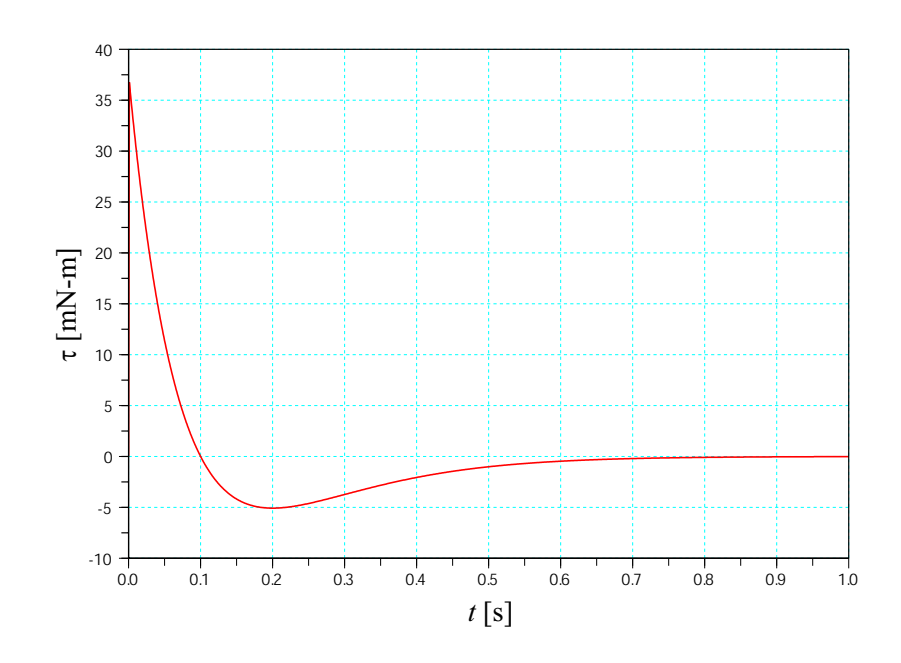

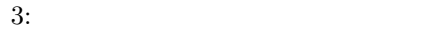